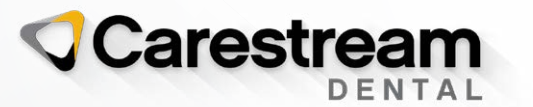

# Introducing CS Imaging Version 8.0.15

Date: 03/09/2021 Release: 8.0.15 / CS Imaging Suite 3.3.0.4

We are pleased to announce the latest features of CS Imaging version 8 which include improvements requested by our end users.

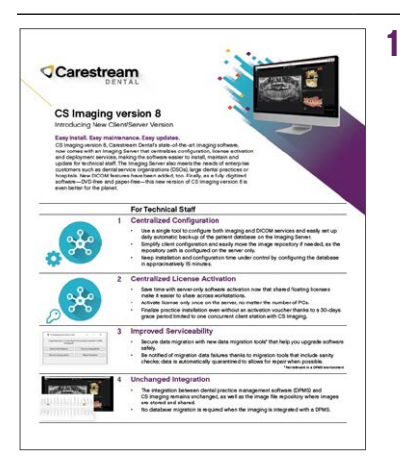

## **FEATURES**

#### 1 Stay informed about the latest features and improvements (What's New)

- Users can now access What's New documents from online directly from the software.
- Users can either select Display What's New once the software has finished installing or they can access What's New at any time from the new menu at the top-right corner of the software

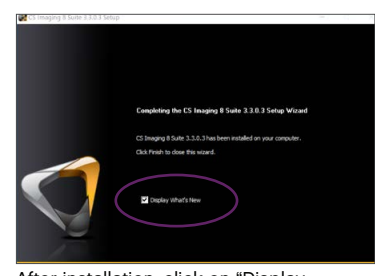

After installation, click on "Display What's New"

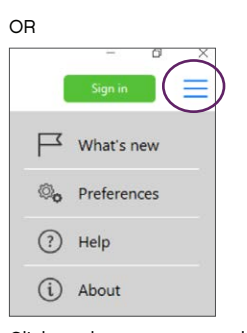

Click on the new menu and select "What's new"

## 2 Upgrade in Progress display

- Opening a patient for the first after upgrading from DIS or a CS Imaging version 7 or CS Imaging version 8 non-client server to a CS Imaging version 8 client / server takes some time to index images and prepare thumbnails.
- Now, a new icon will display that informs the enduser of the upgrade progress.

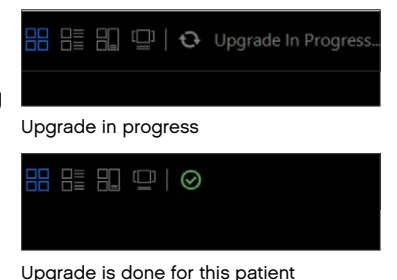

#### **FEATURES**

### 3 Radiological Log improvements

- The intraoral generator list has been updated with various tube voltages that can be selected to record exposure data.
- A new embedded viewer enables users to review radiological logs directly from CS Imaging version 8. Users still has the ability to export the radiological log in CSV format.

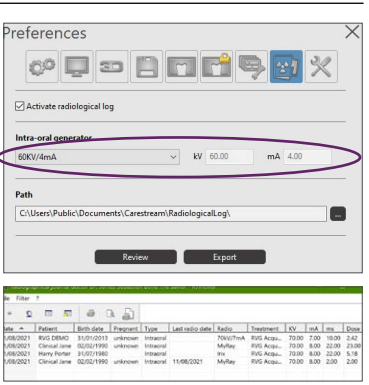

 $V$ erify

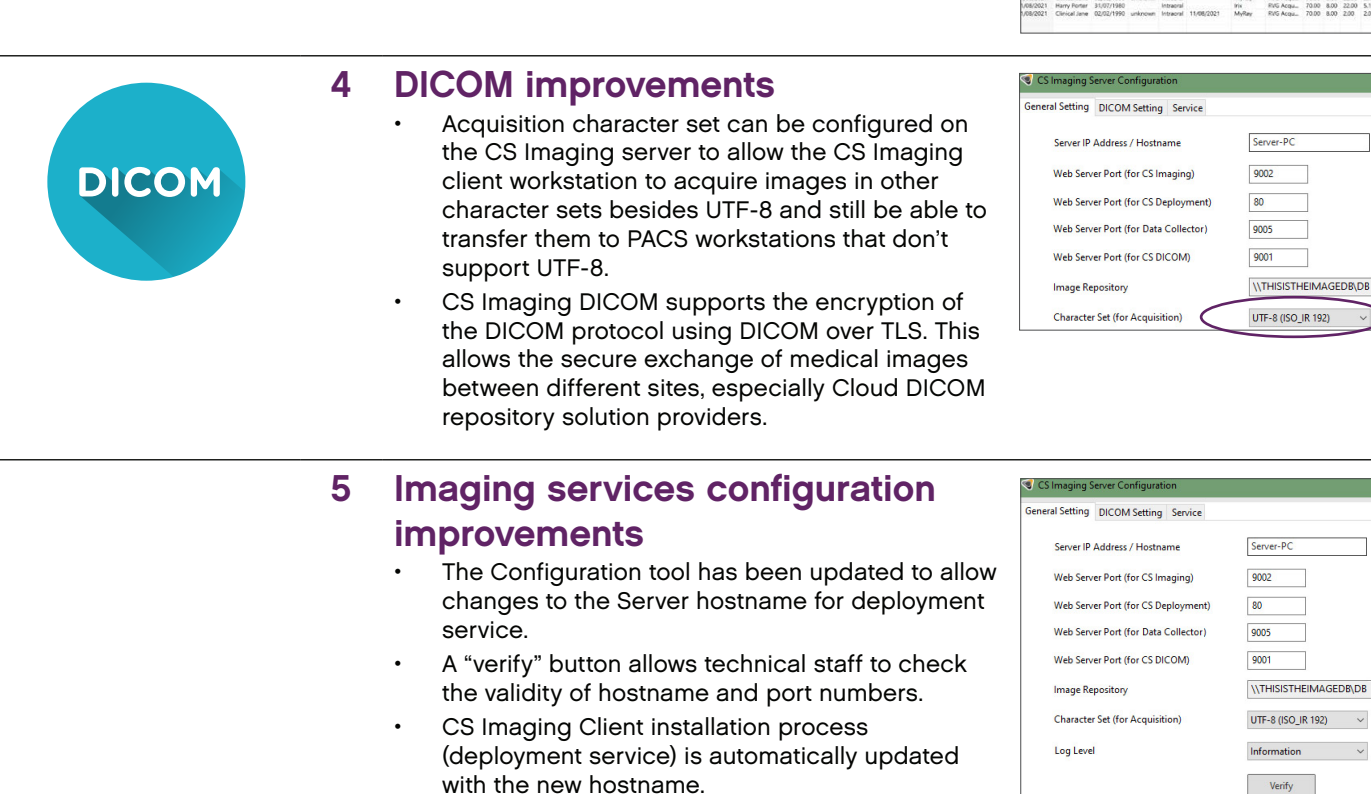

To learn more about the new release of CS Imaging version 8 call your Carestream Dental Sales Representative.

© 2021 Carestream Dental LLC. 23560 AL CSI v8 SS 2109.

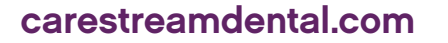